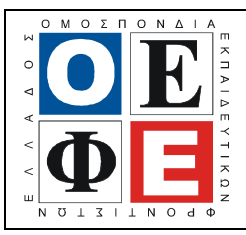

### ΕΠΑΝΑΛΗΠΤΙΚΑ ΘΕΜΑΤΑ 2016 Β΄ ΦΑΣΗ

Ε\_3.ΠΕλ3Ε(α)

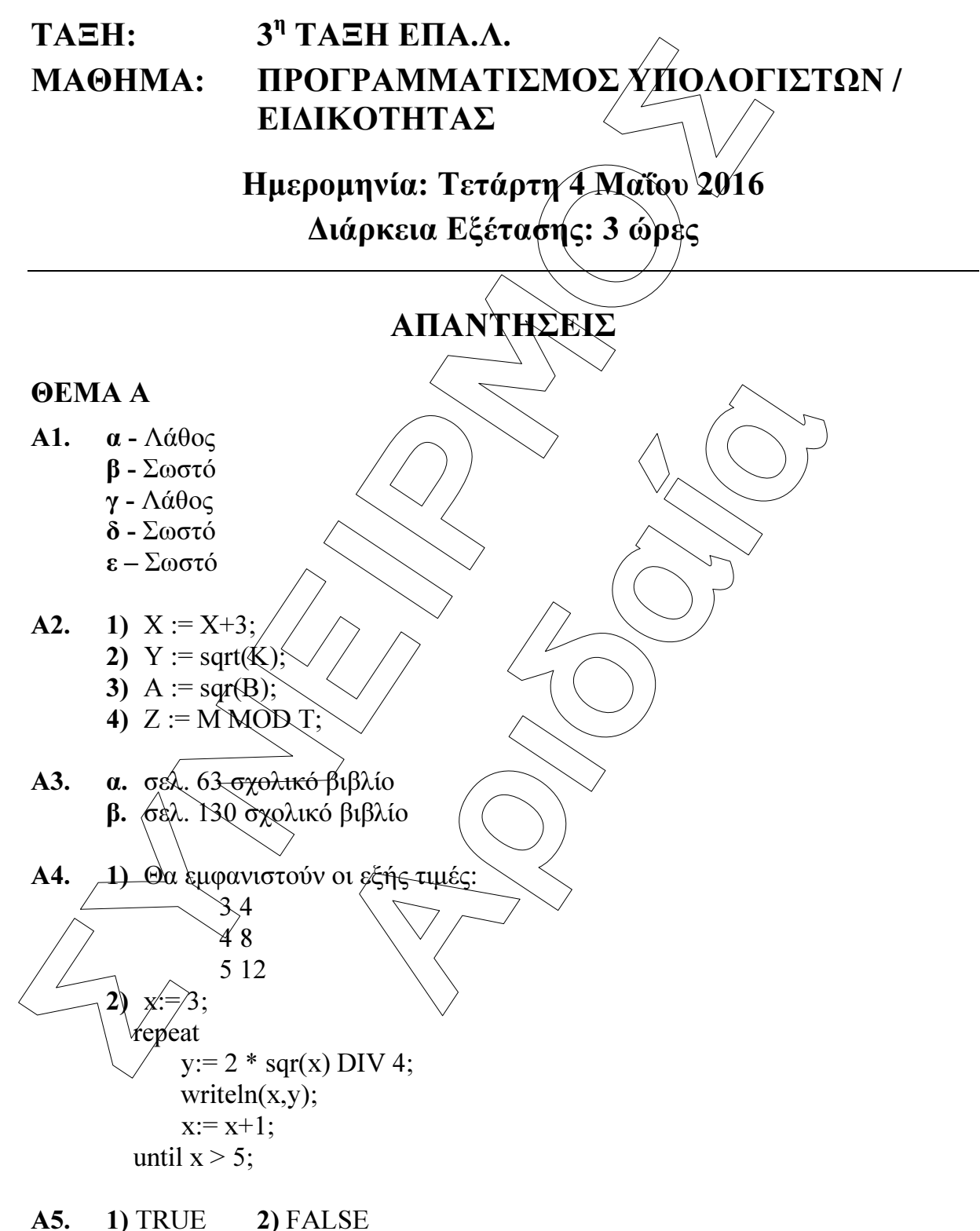

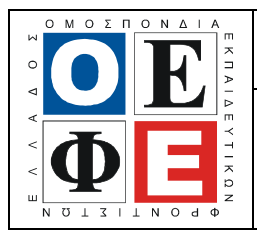

#### ΕΠΑΝΑΛΗΠΤΙΚΑ ΘΕΜΑΤΑ 2016 Β΄ ΦΑΣΗ

Ε\_3.ΠΕλ3Ε(α)

# ΘΕΜΑ Β

Β1. 1) Θα εµφανιστούν οι εξής τιµές:

 2 9 15 7

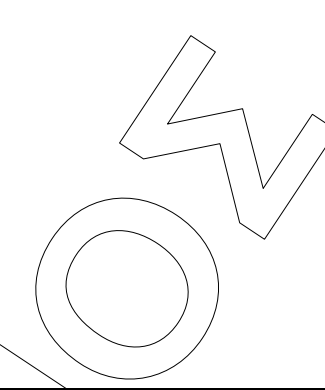

## Β2.

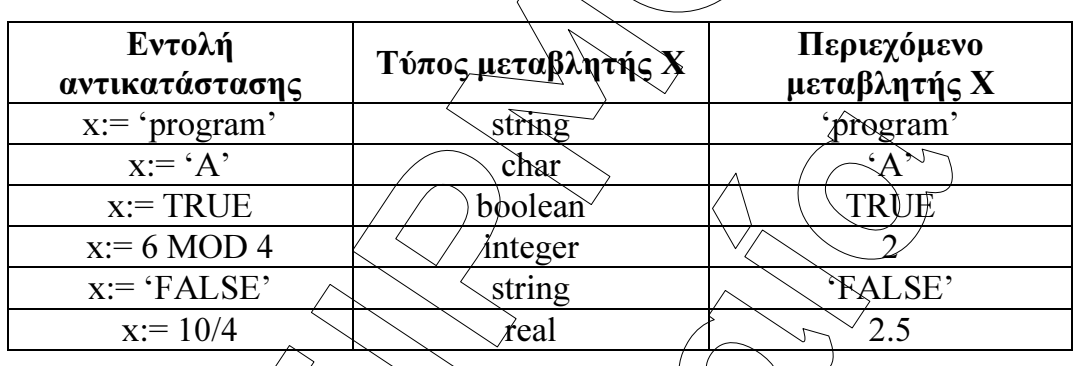

# ΘΕΜΑ Γ

program thema3;

**OEMA B**<br> **B1.** 1) Θα εμφανιστούν οι εξής τιμές:<br>  $\frac{15}{9}$ <br> **B2.**<br> **EVO**λή<br> **EVO**λή<br> **EVO**λή<br> **EVO**λή<br> **EVO**λή<br> **EVO**λή<br> **EVO**λή<br>
<u>KEFOOD 4</u><br>
<u>EVODA T<br>
XEFOOD 4 SUB<br>
XEFOOD ASSEX<br>
XEFOOD ASSEX<br>
XEFOOD ASSEX<br>
XEFOOD ASSE</u> **Exiting**<br> **Charles Contained CRUE**<br> **Anteger**<br> **Anteger**<br> **ARUE**<br> **ARUE**<br> **ARUE**<br> **ARUE**<br> **ARUE**<br> **ARUE**<br> **ARUE**<br> **ARUE**<br> **ARUE**<br> **ARUE**<br> **ARUE**<br> **ARUE**<br> **ARUE**<br> **ARUE**<br> **ARUE**<br> **ARUE**<br> **ARUE**<br> **ARUE**<br> **ARUE** uses wincrt; var posøsto<sup>Q</sup>: real; max, symm, hlikia, poso, plA, plB, plC. integer; onoma, max onoma: string; omada: char; begin  $\bigcup$ plA $\neq$ /1;  $p1B \neq -1;$  $piC:=-1$ ;  $max:= -1;$ symm: = 0; {μετράει το πλήθος των συμμετεχόντων στην εκδρομή} readln(onoma); while onoma  $\langle \rangle$  ' AND symm  $\langle 40 \rangle$  do begin readln(omada);

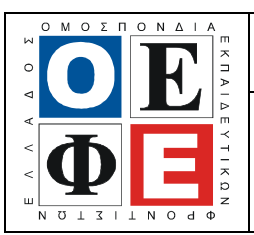

# ΕΠΑΝΑΛΗΠΤΙΚΑ ΘΕΜΑΤΑ 2016 Β΄ ΦΑΣΗ

Ε\_3.ΠΕλ3Ε(α)

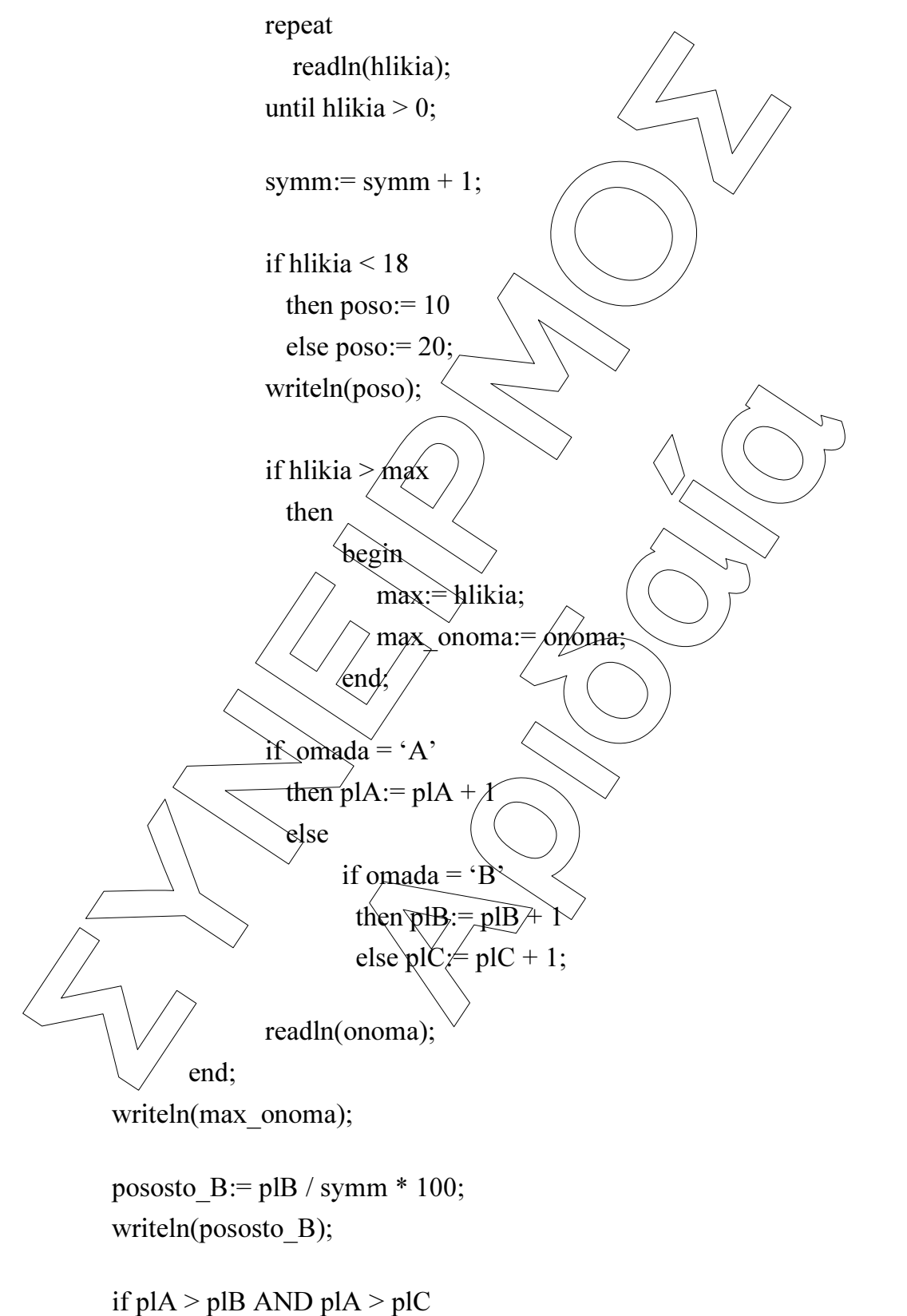

then writeln('Η ομάδα Α είχε τους περισσότερους συμμετέχοντες')

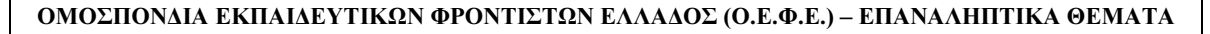

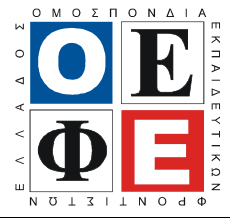

### ΕΠΑΝΑΛΗΠΤΙΚΑ ΘΕΜΑΤΑ 2016 Β΄ ΦΑΣΗ

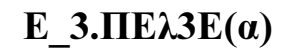

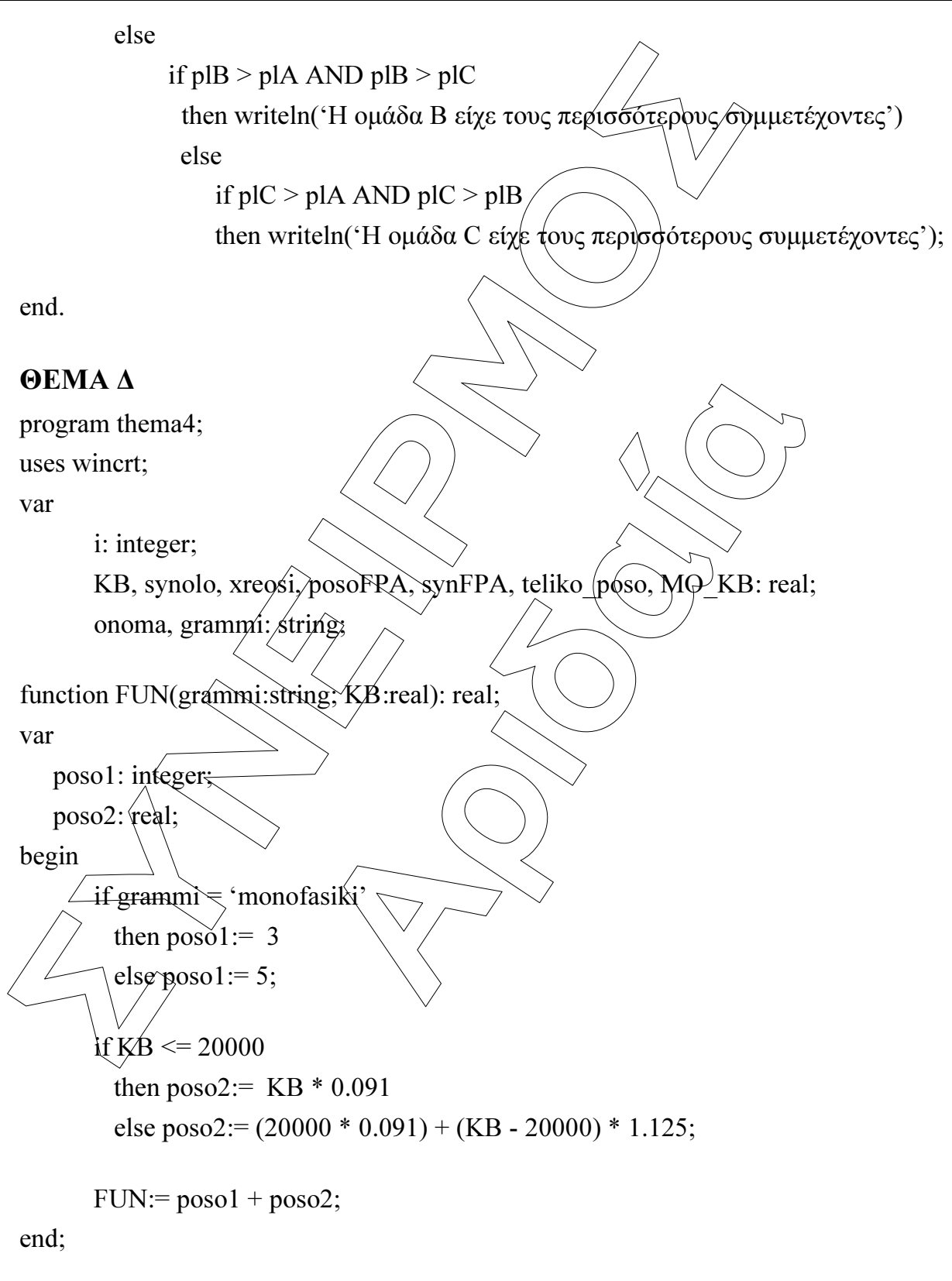

begin

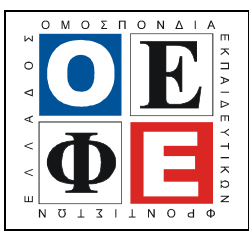

#### ΕΠΑΝΑΛΗΠΤΙΚΑ ΘΕΜΑΤΑ 2016 Β΄ ΦΑΣΗ

```
Ε_3.ΠΕλ3Ε(α)
```
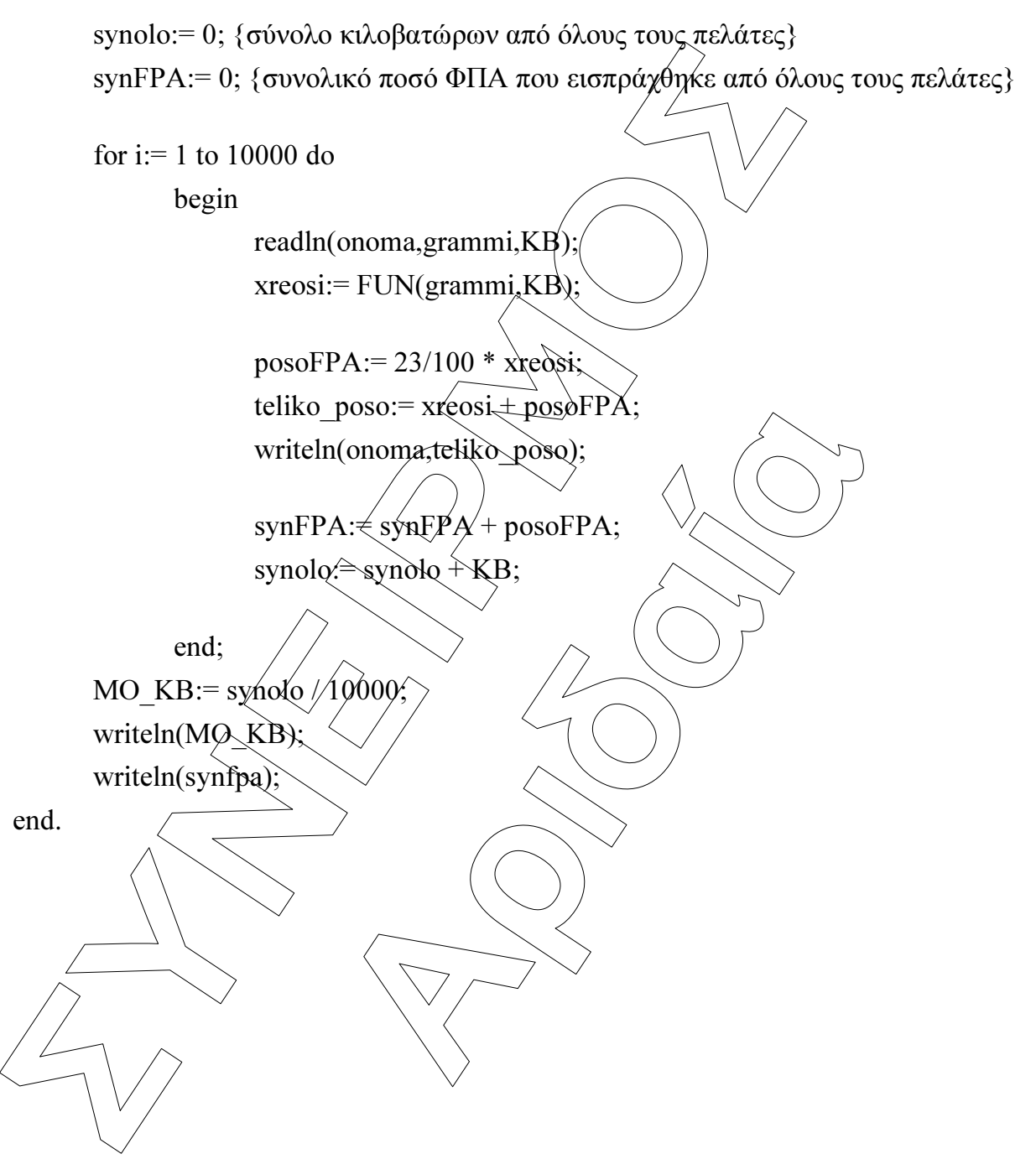